## Fichier:Af cher une image sur un écran ST7789 tft.png

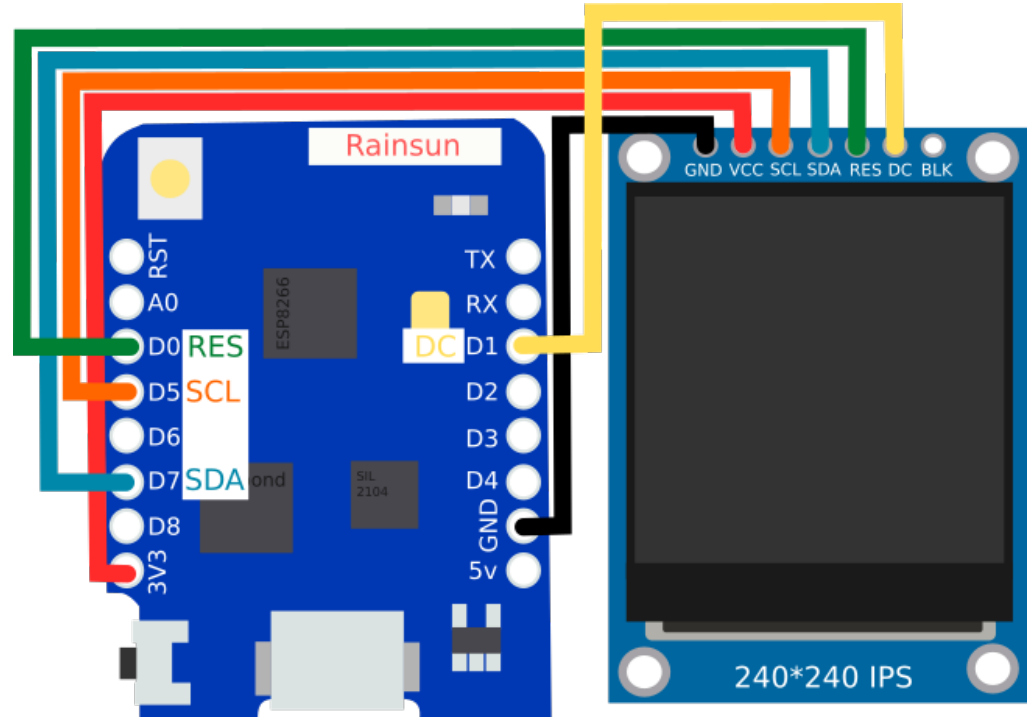

Pas de plus haute résolution disponible.

Af [cher\\_une\\_image\\_sur\\_un\\_écran\\_ST7789\\_tft.png](https://wikifab.org/images/f/f8/Afficher_une_image_sur_un_%25C3%25A9cran_ST7789_tft.png) (651 × 460 pixels, taille du chier : 58 Kio, type MIME : image/png) Af cher\_une\_image\_sur\_un\_écran\_ST7789\_tft

## Historique du fichier

Cliquer sur une date et heure pour voir le fichier tel qu'il était à ce moment-là.

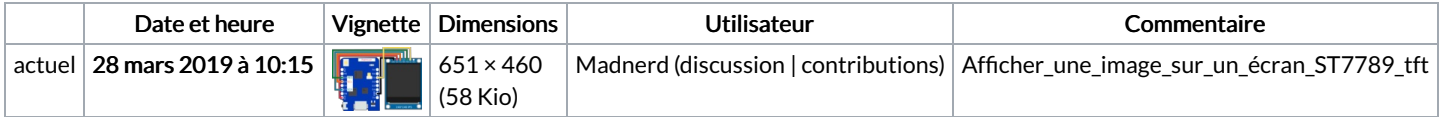

Vous ne pouvez pas remplacer ce fichier.

## Utilisation du fichier

Les 4 pages suivantes utilisent ce fichier :

Af cher une image sur un écran [ST7789](https://wikifab.org/wiki/Afficher_une_image_sur_un_%25C3%25A9cran_ST7789) Af cher une image sur un écran [ST7789/fr](https://wikifab.org/wiki/Afficher_une_image_sur_un_%25C3%25A9cran_ST7789/fr) Mini écran [connecté](https://wikifab.org/wiki/Mini_%25C3%25A9cran_connect%25C3%25A9) Mini écran [connecté/fr](https://wikifab.org/wiki/Mini_%25C3%25A9cran_connect%25C3%25A9/fr)

## Métadonnées

Ce fichier contient des informations supplémentaires, probablement ajoutées par l'appareil photo numérique ou le numériseur utilisé pour le créer. Si le fichier a été modifié depuis son état original, certains détails peuvent ne pas refléter entièrement l'image modifiée.

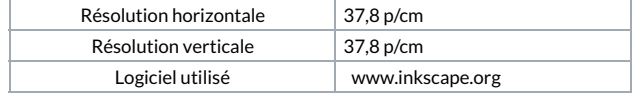